#### **SHL and MDS Packages**

**Bill Meyer**

#### **Corsica Winter School – ASIPP**

#### **January 26-28, 2016**

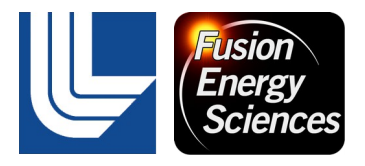

This work was performed under the auspices of the U.S. Department of Energy by Lawrence Livermore National Security, LLC, Lawrence Livermore National Laboratory under Contract DE-AC52-07NA27344.

#### **Listing Packages in Corsica**

corsica> list packages Priority Name Long Name Status ... 17 mds mds: MDSPlus access routines -- up --15 shl SHL: Dynamic linking loader rout -- up man and the state of the state corsica> list shl.functions call external() builtin function exec\_external() builtin function close\_library(libpath) integer function

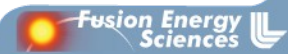

## **SHL – Shared Library Package**

- **Corsica/Basis interface to dynamic linking loader (dll) routines dlopen, dlsym, and dlclose.**
	- **dll is what reads .so libraries via LD\_LIBRARY\_PATH**
	- **Supports run-time execution of shared objects/libraries**
		- **Just as IDL supports shared library external code (call\_external)**
	- **Allows users to execute compiled foreign code without requiring Corsica to be rebuilt.**
		- **Binary only distributions**
	- **README and C and Fortran examples in repository doc/package\_shl folder.**
- **All communication passed through arguments.**
	- **No direct access to Corsica/Basis DB.**
- **Shared libraries must be complete with all entry points resolved.**

## **SHL – Function call\_external**

- **Recognizable to IDL developers**
	- **call\_external(<str shared lib>, <str entry point>, [arg1], .....)**
	- **Easy port from IDL to Corsica**
	- **Generally requires a C "wrapper" code since arguments passed as a count and array of addresses rather than individual arguments**
		- **Better control over entry point name**
	- **bar.c example in docs/package\_shl**

```
int bar(argc,argv)
int argc; /* number of arguments */
void *argv[]; /* array of pointers to the arguments */
{
     int i;
```

```
 float *a; /* 1st argument */
 int *len; /* 2nd argument */
```
#### **SHL – Bar.c continued**

```
if(argc != 2){
   printf("usage: status = bar(<shared library>,\"bar\",<array>,<len>)\n");
      return 1;
 }
a = (float * )argv[0];len = (int *)argv[1];for(i = 0; i < *len; ++i)a[i] = (float) i;
 return 0;
```
- **Compile code for shared object**
	- **Position independent**

}

• **Compiler dependent but usually with -fpic**

gcc bar.c -fpic -c ld -share bar.o -o libfoo.so

#### **SHL – Shared library function bar execution**

- **Memory must be allocated by basis**
- **{real} overrides Corsica macro that makes all reals double precision by default.** 
	- **Variable types within Corsica and compiled code must match**
- **Basis makes copies of variables, "&" passes original.**
- **Be wary of array indice base.**
	- **Array base 1 in Corsica is base 0 in C and base 1 in Fortran**

```
corsica> \{real\} foo(10)corsica> integer status = call_external("./libfoo.so","bar",&foo,10)
corsica> foo
```
foo shape: (10)

- (1) 0.00000E+00 1.00000E+00 2.00000E+00 3.00000E+00
- (5) 4.00000E+00 5.00000E+00 6.00000E+00 7.00000E+00
- (9) 8.00000E+00 9.00000E+00

### **SHL – Function exec\_external**

- **exec\_external(<str shared lib>, <str entry point>, [arg1], .....)**
- **Subroutine called with argument list**
- **fbar.f example in docs/package\_shl**

```
 integer function fbar(a,len)
real*4 a(*) integer len,i
 do i=1,len
      a(i) = i enddo
fbar = len return
 end
```

```
pgf90 -fpic -c fbar.f
ld -shared fbar.o -o libfoo.so
ldd -d libfoo.so
      statically linked
undefined symbol: pgf90_compiled (./libfoo.so)
```

```
pgf90 -shared fbar.o -o libfoo.so
ldd -d libfoo.so
    linux-gate.so.1 \Rightarrow (0xffffe000)
     libc.so.6 => /lib/tls/libc.so.6 (0x40018000)
     libpgc.so => /afs/fepcluster/usr/pgi/grendel/5.2/lib/libpgc.so (0x40133000)
     libm.so.6 => /lib/tls/libm.so.6 (0x40147000)
     /lib/ld-linux.so.2 => /lib/ld-linux.so.2 (0x80000000)
```

```
corsica> \{real\} foo(10)corsica> exec_external("./libfoo.so","fbar_",&foo,10)
exec_external("./libfoo.so","fbar_",&foo,10) = 10
corsica> foo
foo shape: (10)
(1) 1.00000E+00 2.00000E+00 3.00000E+00 4.00000E+00
(5) 5.00000E+00 6.00000E+00 7.00000E+00 8.00000E+00
(9) 9.00000E+00 1.00000E+01
```
#### **SHL Summary**

- **Last function close\_library(<str library path>)**
	- **Close all references to specified library**
	- **Required to map new version or reset library global storage**
- **SHL has been used to call into shared libraries developed for IDL to analyze data from DIII-D**
	- **DIII-D uses IDL extensively and has many existing libraries that could be called from Corsica**
- **Fairly new package** 
	- **No active applications that we know of**

### **MDS – MDSplus**

- **Software for data acquisition, storage, and management of scientific data.**
	- **Self-descriptive**
	- **Hierarchical**
	- **Simple programming interface**
	- **Thick and thin client/server models**
- **"Developed jointly by the Massachusetts Institute of Technology, the Fusion Research Group in Padua, Italy (Istituto Gas Ionizzati and Consorzio RFX), and the Los Alamos National Lab, MDSplus is the most widely used system for data management in the magnetic fusion energy program. It is currently installed at over 30 sites spread over 4 continents. "**
- **http://www.mdsplus.org**

# **MDSplus DIII-D Tree**

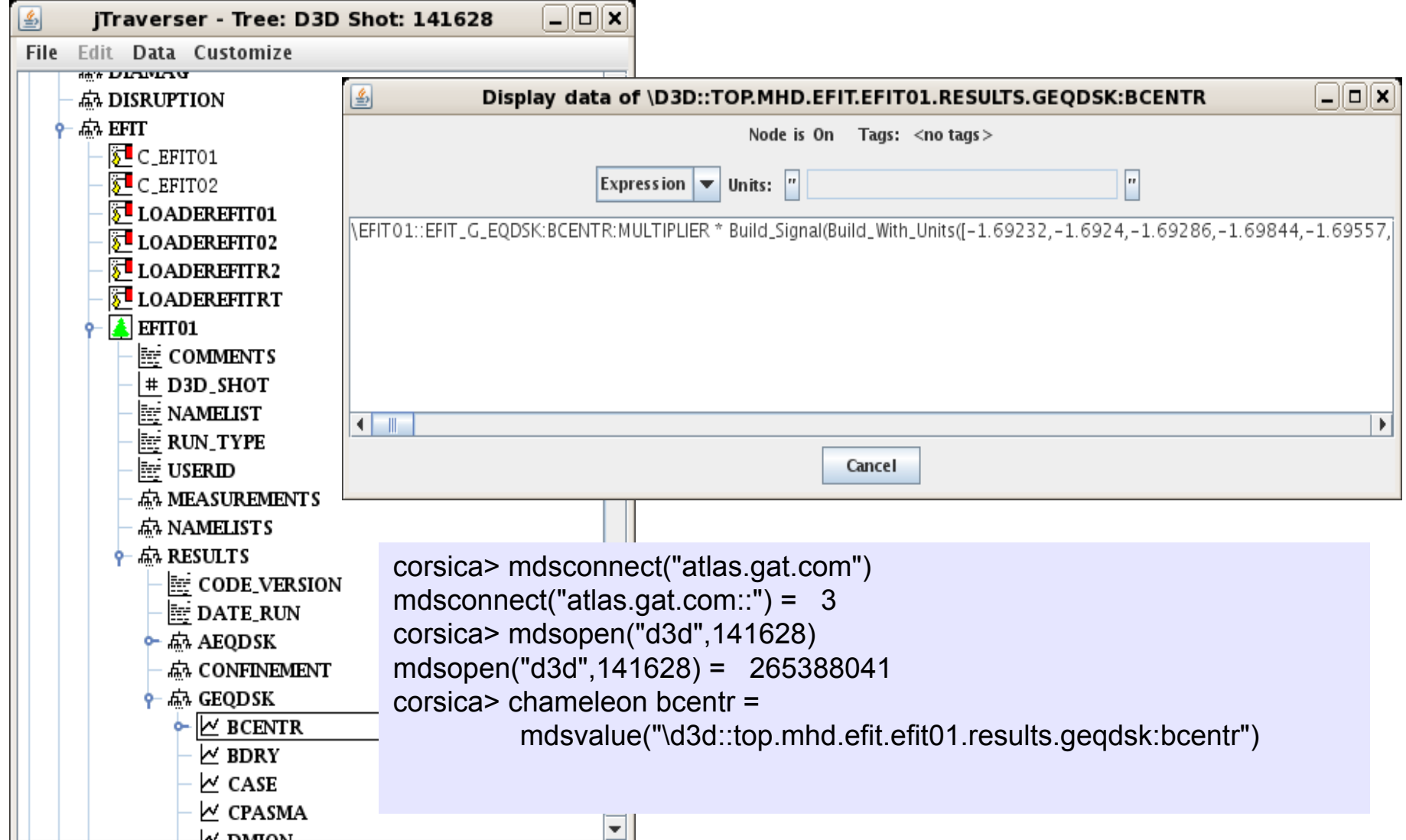

## **MDS – Mdsplus for Corsica**

- **Light client interface**
	- **Socket connection to mdsplus server** 
		- **Mdsconnect, mdsdisconnect**
	- **Tree navigation**
		- **Mdsopen, mdssetdefault**
	- **Events**
		- **Mdswfevent, mdssetupevent**
	- **Data**
		- **Mdsvalue, mdsput**
- **Higher level Basis script routines** 
	- **Special purpose wrappers around (multiple) mdsplus routines**
	- **DIII-D gadat**
	- **MDSplus EFIT trees support**
	- **MDSplus server interface to callable IDL**

#### **MDS – Flow**

- **Open network connection to server**
	- **mdsconnect(<string server specification>)**
	- **mdsconnect("atlas.gat.com") # for DIII-D**
	- **mdsconnect("mdsplus") # for llnl clusters**
- **Open tree/shot**
	- **mdsopen(<string tree name>,<int shot number>)**
		- **Opened on server and some information cached**
			- **To read modified tree may require mdsclose**
	- **mdsopen("d3d",141628)**
- **Set working node within tree**
	- **mdssetdefault(<path to tree node>)**
	- **mdssetdefault("\d3d::top.mhd.efit.efit01.results")**
- **Access data**
	- **Var = mdsvalue("\d3d::top.mhd.efit.efit01.results.geqdsk:bcentr")**
	- **Var = mdsvalue("geqdsk:bcenter")**
		- **With above mdssetdefault**
	- **Var = mdsvalue("ptdata(\$,\$)","ip",141628) # ptdata tdi function**

### **MDS – Getting DIII-D with ptdata and gadat**

- **MDSPlus server tree data interface (TDI) routine ptdata**
	- **Server side access to DIII-D data access library ptdata**
		- **Chameleon var = mdsvalue("ptdata(\$,\$)","ip",141628)**
		- **Chameleon tvar = mdsvalue("dim\_of(\_\_ptdata\_signal)")**
- **Basis script gadat.bas**
	- **Read gadat.bas**
	- **Chameleon var,tvar**
	- **gadat("tvar","var","ip",141628)**
		- **Note that variables names are passed as strings**
- **Only available on DIII-D MDSPlus server atlas.gat.com**
	- **Connect with mdsconnect("atlas.gat.com")**

## **MDS – Loading EFIT Results from MDSPlus**

- **DIII-D experiment only atlas.gat.com**
	- **Implemented in scripts/DIII-D/mdsd3.bas**
		- **Converted from eqdsk file reader scripts/DIII-D/d3.bas**
		- **Eqdsk variables used from mds package**
	- **EFIT tree read by mdsreadefit from scripts/Mdsplus/mdseqdsk.bas**
		- **Not DIII-D specific but assumes the tree structure DIII-D implemented**
		- **All variables added as variables in mds package**
- **Read script mdsd3.bas**
	- **Defines mdsd3 and reads supporting scripts**
- **mdsreadefit(<str efit tree>, <int shot>, <int time ms>)**
- **mdsd3(<str efit tree>,.......)**
	- **Arguments same as scripts/DIII-D/d3.bas**
	- **Pass tree "help" for usage**

```
corsica> list mds.variables
MDSRestored:
shotnum shottime shottree anids apaths anames adtypes x_ aaq2
corsica> mdsconnect("atlas.gat.com")
mdsconnect("atlas.gat.com") = 3
corsica> read mdsd3.bas
corsica> mdsreadefit("efit01",141628,2490)
Read EFIT Aeqdsk tree
Read EFIT Geqdsk tree
Read EFIT Measurements tree
mdsreadefit("efit01",141628,2490) = 0
```
ali alpha aminor aout area atime bcentr betan betap betapd betat betatd bpolav bt0 bt0vac cdflux chigamt chimse chipre chisq cjor0 cjor95 condno cprof density densr0 densv1 densv2 densv3 diamag diamgc diludom diludomm dite dminlx dminux dolubaf dolubafm doutu drsep eout error fexpan fexpvs fit\_type gapbot gapin gapout gaptop in indent ipmeas ipmhd j0n j1n j95n j99n kappa kappa0 li li3 limloc nebar\_r0 nebar v1 nebar v2 nebar v3 nindx olefs oleft oring otop otops

#### **MDS - mdsd3**

```
corsica> mdsd3("efit01",0)
Restoring generic equilibrium: d3d65x65.sav
Getting Green's functions from greens65x65x140.pfb
```

```
PROBLEM NO. 1 ceq 
ihy = 0 nceq = 2 msrf = 61 lsrf = -1 thetac = 0.0000
vo = cc(7) cc(16)vo0 = -5.74E-02 -6.48E-02vi = rbd(1) rbd(2)x0 = 2.00F + 02.213F + 02 2 1 axis(35, 32)= 1.753E+02,-9.648E-01 xpt(22, 7)= 1.391E+02,-1.235E+02 *
 1 cc(7) =-5.7287d-02 (-5.7403d-02) < 0.011\% > rbd(1) = 1.9994d+02
 2 cc(16) =-6.4643d-02 (-6.4849d-02) < 0.019\% > rbd(2) = 2.1343d+02
```
corsica> win; layout(0,0)

........

## **MDS – Loading EFIT Results from MDSPlus**

- **Corsica has now written two save files 141628\_2490.sav and 141628\_2490\_inv.sav**
	- **Same state as after running d3()**
- **Older shots either not loaded or incomplete**
- **MDSPlus intershot EFITs use more generic snapfiles** 
	- **Must use geqdsk files and d3.bas for user generated EFIT**

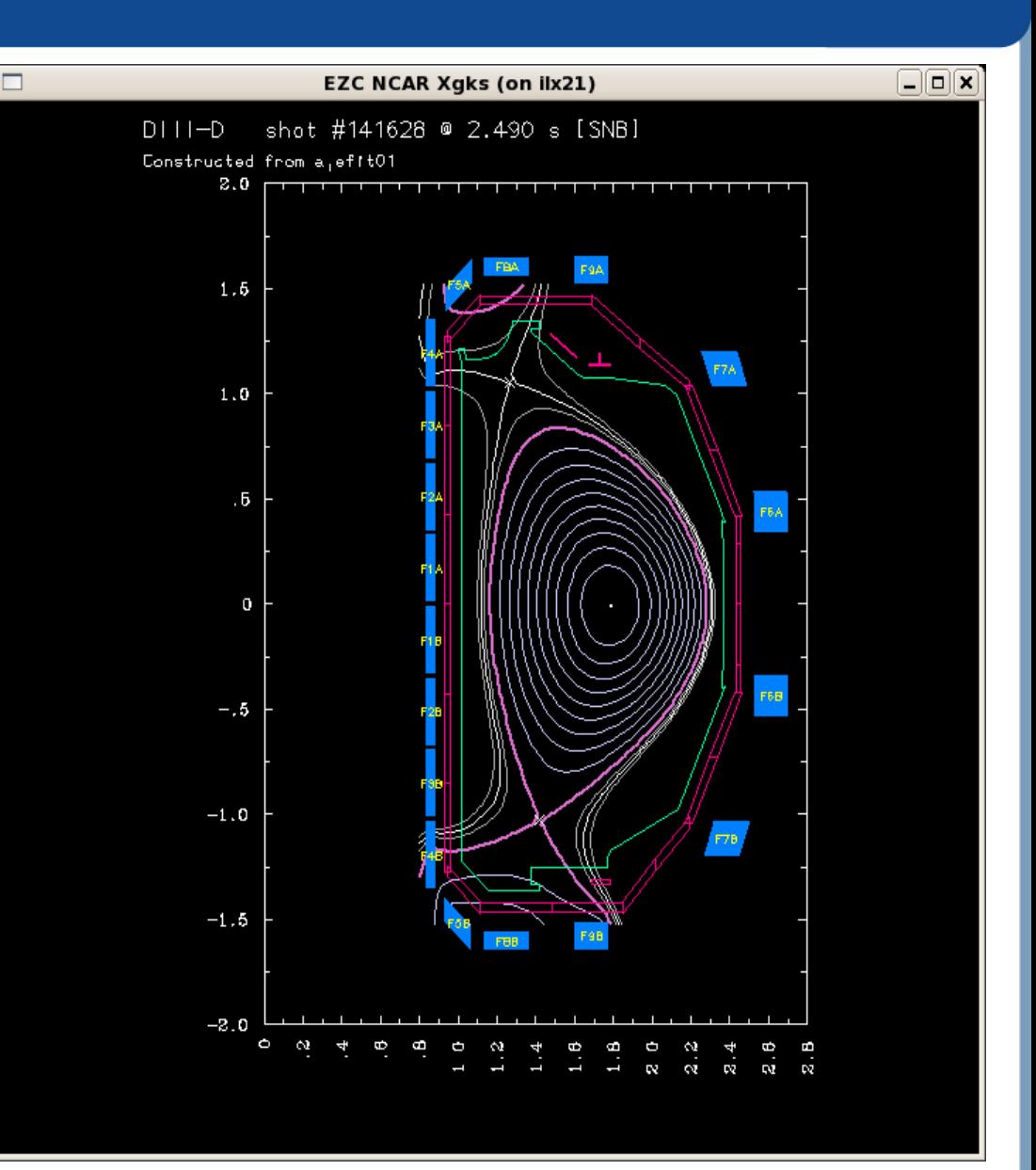

#### **MDS – Callable IDL**

- **IDL provides a programmatic interface which has been added to the LLNL FESP cluster mdsplus server**
- **Corsica Basis routines that wrap mds package calls**
	- **mdsidladdpath(<string>[:string]) directory path for IDL to look for procedures**
		- **Set before first call to any other IDL routine**
		- **View path with mdsidlgetpath**
	- **mdsidl(<string>) string executed by IDL parser on server**
	- **mdsidlexport(<string var name>) returns IDL variable to corsica**
	- **mdsidlimportflt(<idlname>,<corsica var>) puts Corsica data into IDL**
		- **Also mdsidlimportint and mdsidlimportdbl**

#### **MDS – Callable IDL**

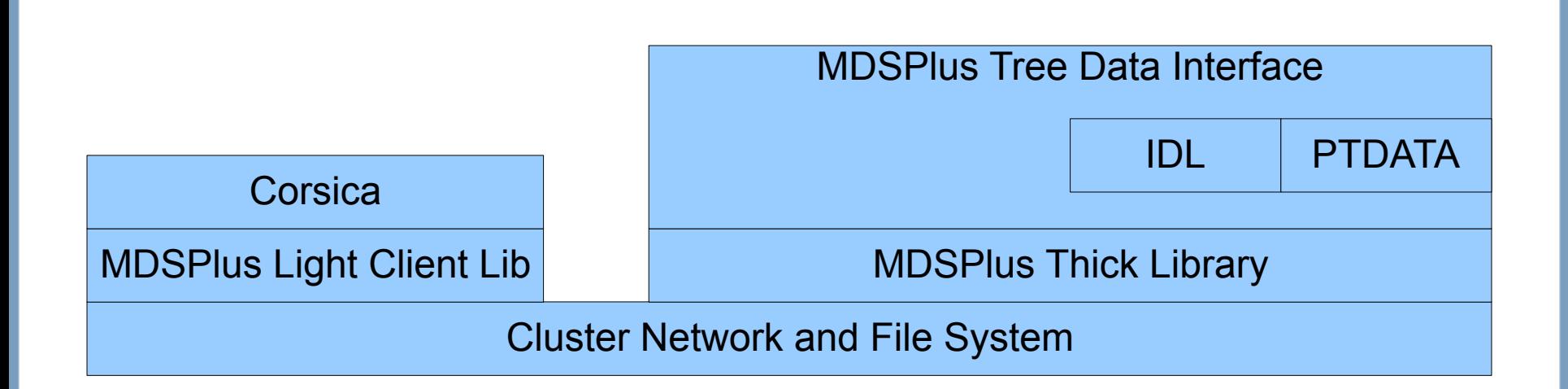

## **MDS – Callable IDL Example**

#### • **Use IDL zipfit routine to get DIII-D Te profile**

```
corsica> mdsconnect("mdsplus")
mdsconnect("mdsplus") = 3
corsica> read mdsplus.bas; read mdsidl.bas
Any calls to mdsidladdpath must be completed before Idl called
corsica> mdsidl("restore,'/afs/localcell/home/meyer8/zipfit.compile'")
corsica> mdsidl("a = 
fit_quick(141628,2490,/fit_edens,/fit_etemp,/dtfile,efit_type='EFIT01')")
corsica> mdsidl("restore,'dte141628.02490'")
corsica> chameleon rho_te = mdsidlexport("rho_te")
                                                        1.4corsica> chameleon te = mdsidlexport("te")
                                                        1.2corsica> win; plot te rho_te
                                                        {\bf 1} . {\bf 0}
```
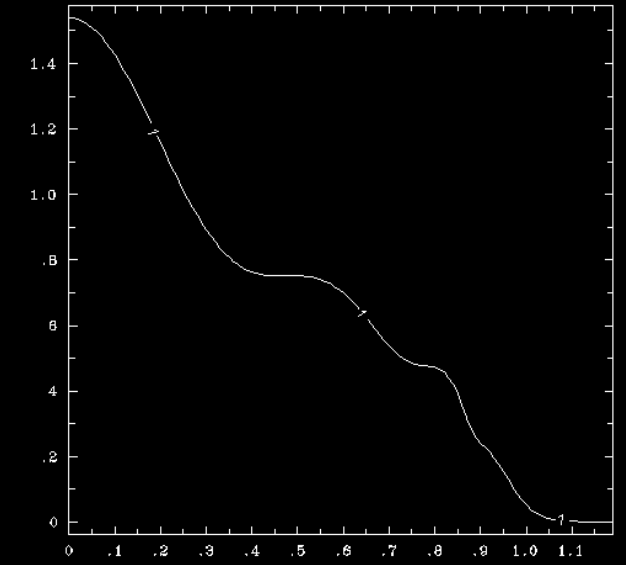

#### **MDS - Summary**

- **Simple MDSPlus data routines work well for accessing DIII-D data**
	- **Both direct tree access and with tdi function ptdata**
- **Callable IDL has been used to get DIII-D profiles into Corsica**
- **MDSPlus events not covered by this talk**
	- **DIII-D events largely hidden from users**
	- **No current application so not completely tested**
	- **Not needed for control simulation application**
- **mdsput not covered by this talk**
	- **Seldom used except during development**
	- **Was used to record Corsica simulation time history for debug and post processing graphics**
	- **Not needed for control simulation application**